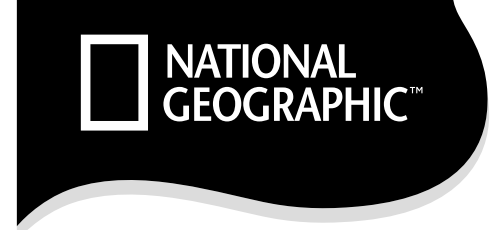

## **МИКРОСКОП 40X-800X**

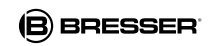

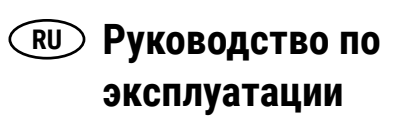

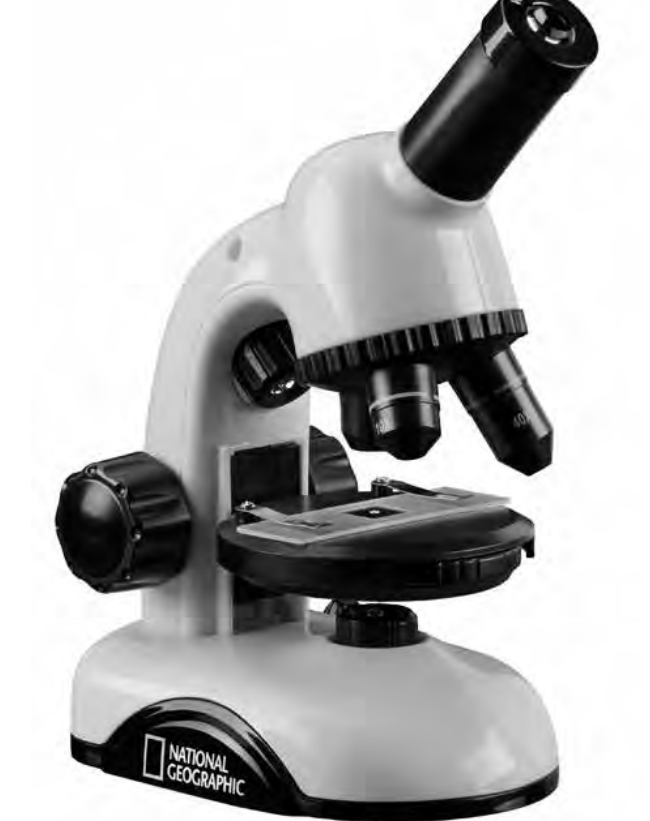

Арт. 9039500

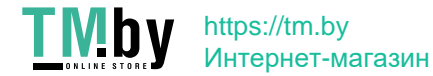

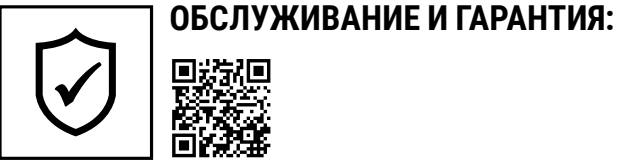

www.bresser.de/warranty\_terms

**ПУТЕВОДИТЕЛЬ ПО МИКРОСКОПАМ: i**

www.bresser.de/guide

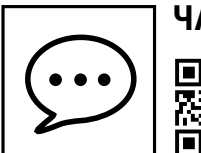

**ЧАСТО ЗАДАВАЕМЫЕ ВОПРОСЫ О МИКРОСКОПАХ:**

www.bresser.de/faq

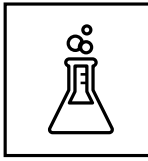

**ЭКСПЕРИМЕНТЫ:**

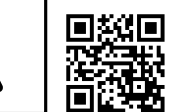

www.bresser.de/downloads

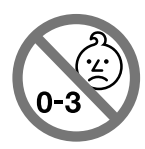

**ПРЕДУПРЕЖДЕНИЕ!**Не подходит для детей до трех лет. ОПАСНОСТЬ УДУШЬЯ — мелкие детали. ОПАСНОСТЬ УКОЛА ОСТРЫМ ПРЕДМЕТОМ устройство содержит острые компоненты! ОПАСНОСТЬ ПОРЕЗОВ — устройство содержит острые компоненты! Сохраняйте инструкции и упаковку, так как они содержат важную информацию.

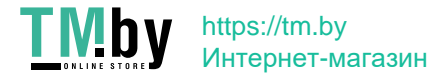

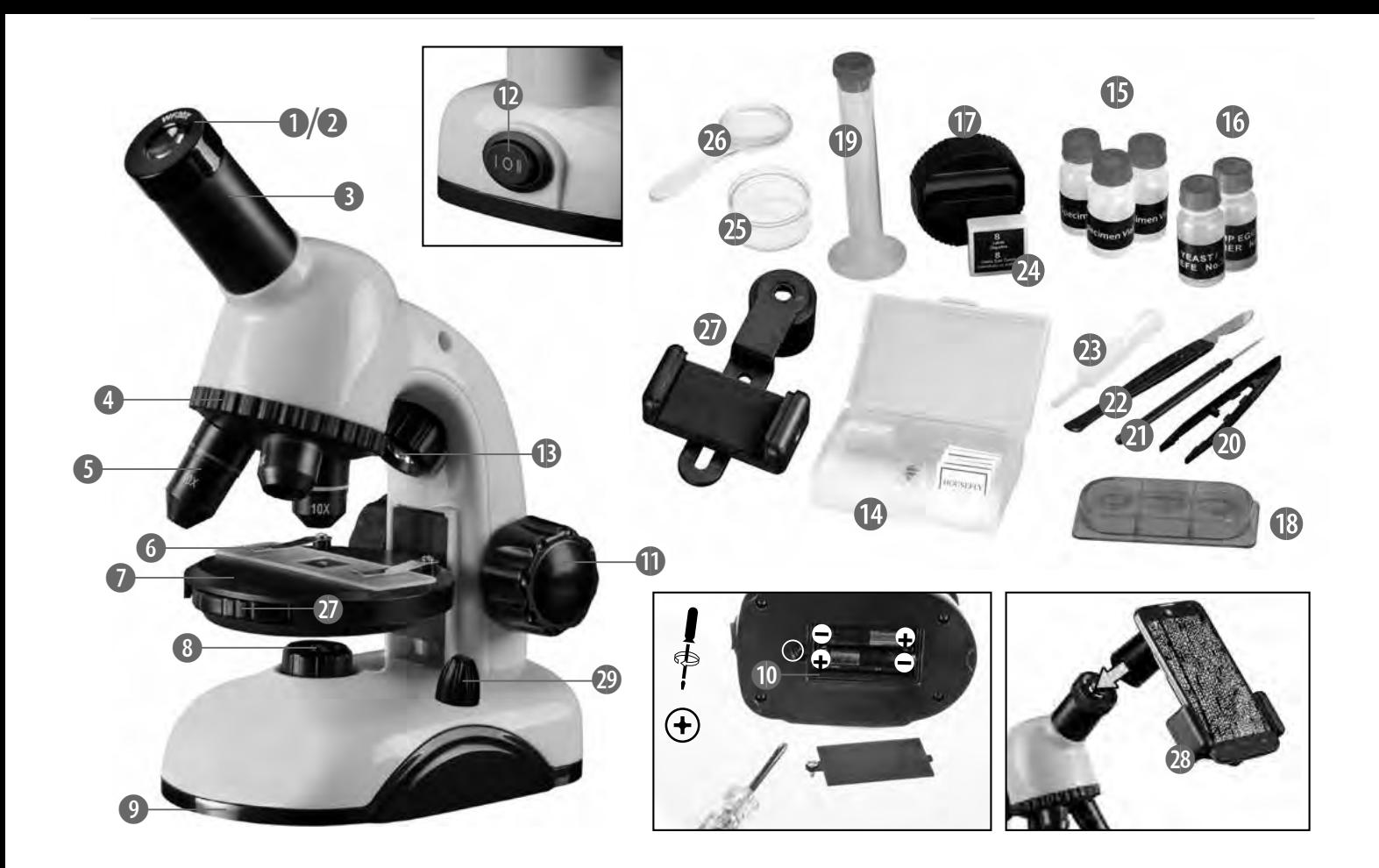

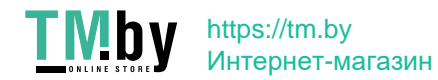

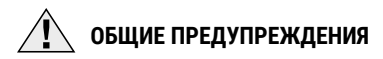

- **• Опасность удушья —** устройство содержит мелкие детали, которые могут проглотить дети. Это создает опасность удушья.
- **• Опасность поражения электрическим током —** этот прибор содержит электронные компоненты, приводимые в действие от источника тока (источник питания и/ или батарейки). Использование должно осуществляться в соответствии с приведенными в руководстве инструкциями, в противном случае существует опасность поражения электротоком.
- **• Опасность пожара/взрыва —** не подвергайте устройство воздействию высоких температур. Используйте только рекомендованные батарейки. Не закорачивайте устройство и батарейки, не бросайте их в огонь. Перегрев и неправильное обращение могут стать причиной короткого замыкания, пожара и даже взрыва.
- **• Опасность химического ожога —** при установке/замене батареек соблюдайте полярность. Вытекшие или поврежденные батарейки при контакте с кожей могут вызвать раздражение. При необходимо-

сти надевайте специальные защитные перчатки.

- Не разбирайте прибор. При возникновении неисправностей обратитесь к дилеру. Он свяжется с нашим сервисным центром и при необходимости отправит устройство в ремонт.
- Используйте только рекомендованные батарейки. Заменяйте весь комплект разряженных или использованных батареек целиком. Не устанавливайте батарейки разных марок, типов или емкостей. Если прибор не будет использоваться в течение длительного времени, извлеките из него батарейки.
- Не пытайтесь перезаряжать гальванические элементы питания! Они могут протечь, воспламениться или взорваться.
- При работе с этим устройством часто используются инструменты с острыми краями. Поскольку существует опасность получения травм от таких инструментов, храните это устройство и все инструменты и аксессуары в недоступном для детей месте.
- Предупреждение: микротом имеет острое лезвие!

• Сохраните руководство по эксплуатации и упаковочные материалы, они содержат важную информацию об использовании прибора.

#### **УТИЛИЗАЦИЯ**

Выполняйте утилизацию упаковочных материалов по их типам (бумага, картон и т. д.). Информацию по правильной утилизации можно получить в коммунальной службе утилизации или в отделе по защите окружающей среды.

Не выбрасывайте электроприборы  $\mathbb{R}$  вместе с бытовыми отходами!

Согласно Европейской директиве ▀ 2002/96/EС по отслужившим свой срок электрическим и электронным приборам и по их переработке отслужившие свой срок электрические приборы должны отдельно собираться и подвергаться повторной переработке в соответствии с нормативами по защите окружающей среды.

Использованные элементы питания необходимо сдать в пункт приема. Более подробную информацию об утилизации электронных устройств и батареек, произведенных после 01.06.2006 января 2006 года, вы можете получить в местной службе утилизации отходов или природоохранных органах.

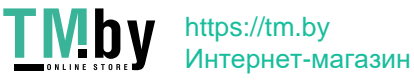

**4**

В соответствии с законодательными требованиями, утилизация элементов питания и аккумуляторов вместе с бытовыми отходами запрешена. Утилизируйте использованные батарейки в соответствии с требованиями законодательства - сдавайте их в пунктах приема или в торговых точках (утилизация батареек вместе с бытовыми отходами является нарушением Европейской директивы 2002/96/ЕС).

На элементах питания и аккумуляторах изображен перечеркнутый контейнер, а также указано содержащееся ядовитое вещество. «Сd»: кадмий, «Нд»: ртуть, «Рb»: свинец.

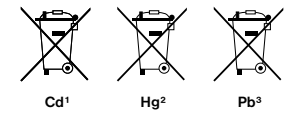

1 элемент питания содержит кадмий 2 элемент питания содержит ртуть <sup>3</sup> элемент питания содержит свинец

#### Сертификат соответствия ЕС

Bresser GmbH подтверждает соответствие данного изделия нормативным требованиям ЕС. С полным текстом Сертификата соответствия ЕС можно ознакомиться по этой ссылке: www.bresser.de/download/9039500/CE/ 9039500\_CE.pdf

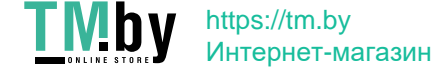

#### **Устройство микроскопа**

- 1 Окуляр WF10x
- 2 Окуляр WF20x
- 3 Окулярная трубка
- 4 Револьверное устройство<br>5 Объектив
- 5 Объектив
- 6 Держатели препарата (зажимы)
- 7 Предметный столик
- 8 Светодиодная подсветка (проходящий свет)
- 9 Основание
- 10 Батарейный отсек
- 11 Ручка фокусировки
- 12 Переключатель подсветки
- 13 Светодиодная подсветка (отраженный свет)
- 14 Предметные стекла, покровные стекла и готовые образцы
- 15 Пустые флаконы
- 16 Препараты:
- a) Дрожжи
- b) Яйца артемии
- 17 Микротом
- 18 Инкубатор для разведения артемии
- 19 Пробирка
- 20 Пинцет
- 21 Препаровальная игла
- 22 Скальпель
- 23 Пипетка
- 24 Покровные стекла и наклейки
- 25 Чашка Петри
- 26 Лупа
- 27 Диск со светофильтрами
- 28 Адаптер для смартфона

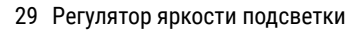

#### **Как пользоваться микроскопом?**

Перед тем как собрать микроскоп, убедитесь в устойчивости поверхности, на которую вы хотите его поставить (это может быть стол или любая другая плоская горизонтальная поверхность).

#### **Как пользоваться светодиодной подсветкой?**

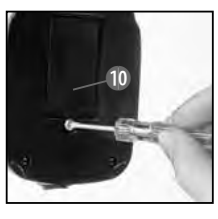

Батарейный отсек расположен в основании микроскопа (10). Ослабьте винт на крышке батарейного отсека с помощью небольшой крестовой отвертки

и снимите крышку. Убедитесь, что элементы питания установлены в соответствии с полярностью (+ и –), указанной на батарейке и внутри батарейного отсека.

Закройте крышку батарейного отсека и разверните микроскоп.

Подсветка освещает объект наблюдения сверху и снизу. (То, что вы наблюдаете под микроскопом, называется объектом наблюдения или препаратом.) Вы можете использовать верхнюю или нижнюю подстветку Выберите нужную подсветку при помощи переключателя подсветки (12). Доступно две подсветки: I и II. Выберите:

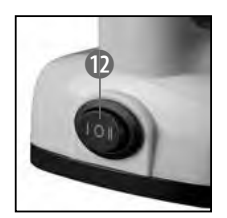

I — чтобы включить только нижнюю подсветку (проходящий свет). II — чтобы включить только верхнюю подсветку (отраженный свет).

Для исследования прозрачных образцов лучше всего подходит нижняя подсветка (подсветка I). Для исследования непрозрачных образцов лучше всего использовать верхнюю подсветку (подсветка II).

### **Как использовать светофильтры?**

Диск со светофильтрами (27) расположен под предметным столиком (7). Светофильтры помогают лучше рассмотреть очень светлые или прозрачные образцы. Вы можете выбрать один из нескольких светофильтров. Это поможет вам лучше рассмотреть детали бесцветных или прозрачных образцов (например, зерен крахмала или простейшие организмы).

**6**

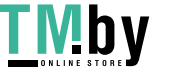

#### **Как правильно настроить микроскоп?**

Всегда начинайте наблюдение с объектива с наименьшим увеличением.

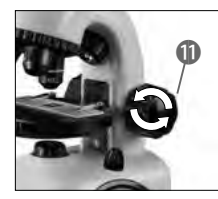

Опустите предметный столик (7) в нижнее положение (11). Поверните револьверное устройство (4) до щелчка, чтобы выбрать объектив с наи-

меньшим увеличением (объектив 4x).

#### **Примечание:**

Прежде чем сменить объектив, обязательно опустите предметный столик (7) в нижнее положение. Это предотвратит повреждение объектива!

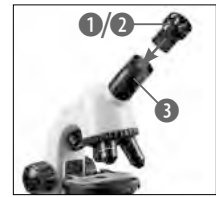

B/C Теперь вставьте самый маленький окуляр, в этом случае WF10x (1) в окулярную трубку (3).

#### **Как проводить наблюдения?**

После сборки микроскопа и регулировки подсветки можно приступать к наблюдениям, следуя советам ниже:

Всегда начинайте наблюдение с наименьшего увеличения. На небольшом увеличении легче переместить препарат в центр поля зрения и сфокусироваться.

Чем больше увеличение выбранного объектива, тем больше должна быть яркость подсветки для достижения наилучшего качества изображения.

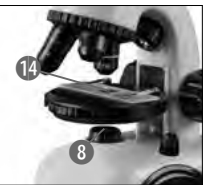

Теперь положите готовый образец (14) на предметный столик, расположив его под объективом Препарат должен находиться непосредственно над

подсветкой (8).

Затем посмотрите в окуляр (1) и поворачивайте ручку фокусировки (11), пока изображение не станет четким.

Если вам необходимо большее увеличение, установите окуляр WF20x (2) и поверните револьверное устройство (4), выбрав объектив 10x или 40x.

#### **Важное примечание:**

Максимальное увеличение подходит не для всех препаратов!

#### **Примечание:**

При каждой смене увеличения (смена окуляра или объектива) необходимо отрегулировать резкость изображения при помощи ручки фокусировки (11). Во время регулировки необходимо действовать с осторожностью. Если поднять предметный столик слишком резко, объектив может задеть препарат, и в этом случае можно повредить и препарат, и объектив!

#### **Какой тип подсветки подходит для выбранного препарата?**

С этим микроскопом вы можете наблюдать прозрачные, полупрозрачные и непрозрачные образцы в отраженном и/или проходящем свете.

Изображение наблюдаемого объекта формируется при помощи пучков света. Поэтому очень важно выбрать правильный тип подсветки!

Если вы исследуете непрозрачный образец (например, насекомое, растение, минерал или монету), свет падает на объект наблюдения сверху.

Затем свет отражается от поверхности объекта наблюдения и через объектив и окуляр (где изображение увеличивается) достигает зрачка глаза. Это наблюдение в отраженном свете.

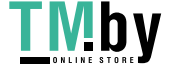

При наблюдении прозрачных объектов (например, простейших микроорганизмов) свет поступает снизу, через отверстие в предметном столике, и проходит сквозь объект наблюдения.

Затем свет проходит дальше через объектив и окуляр (где изображение увеличивается) и достигает зрачка глаза. Это наблюдение в проходящем свете.

Многие микроорганизмы, обитающие в воде, а также клетки растений и мелких насекомых прозрачны от природы. Другие объекты требуется подготовить для исследования. Можно сделать их прозрачными при помощи специальной обработки или же взяв для наблюдения тончайший срез. О подготовке объектов для исследования вы сможете узнать больше в следующих разделах.

#### **Как подготовить срез?**

Делайте это только под присмотром взрослых.

Как говорилось ранее, для наблюдений понадобится тончайший срез. Для наилучшего результата необходимо воспользоваться воском или парафином. Можно взять обычную свечу. На слабом огне расплавьте немного воска в подходящей посуде (например, кастрюле). Затем несколько раз окуните образец в воск. Подождите немного, дав воску затвердеть. Возьмите тончайший срез с покрытого воском образца при помощи микротома (17) (также подойдет нож или скальпель). Срез необходимо поместить на предметное стекло и накрыть его покровным стеклом.

#### **Как самостоятельно приготовить образцы?**

Возьмите желаемый объект наблюдения и поместите на предметное стекло (14). Затем с помощью пипетки добавьте на объект несколько капель дистиллированной воды. Накройте предметное стекло покровным стеклом. Аккуратно прижмите стекла друг к другу.

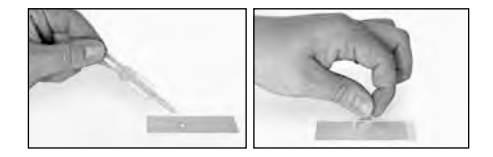

#### **Эксперименты**

Пройдите по ссылке, чтобы найти множество интересных экспериментов для вашего микроскопа.

http://www.bresser.de/downloads

#### **УСТРАНЕНИЕ НЕПОЛАДОК**

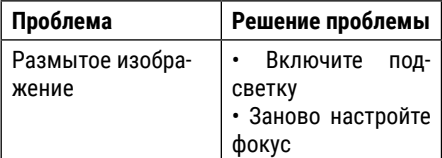

#### **Чтобы продлить срок службы прибора, ухаживайте за ним правильно.**

Для чистки линз (окуляров и бъективов) используйте мягкую безворсовую салфетку (например, из микрофибры). Не надавливайте на линзы при чистке, чтобы избежать повреждений и царапин.

Если ваш микроскоп очень грязный, попросите о помощи родителей. Можно смочить ткань для чистки специальной чистящей жидкостью и протереть линзы.

Оберегайте микроскоп от пыли и грязи. После чистки дайте микроскопу полностью высохнуть при комнатной температуре. Затем наденьте пылезащитные крышки и поместите микроскоп в чехол (в комплекте).

**8**

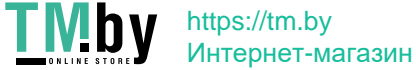

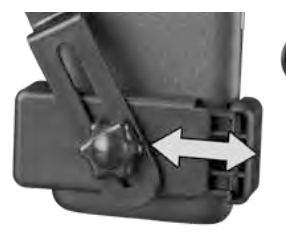

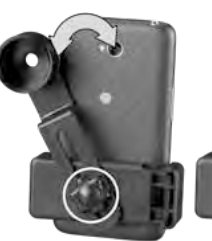

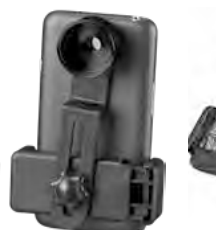

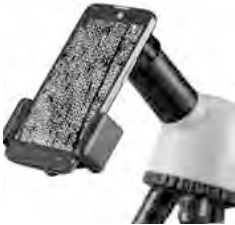

### **Адаптер для смартфона**

Раскройте гибкие держатели адаптера и установите в него ваш смартфон. Закройте держатели и убедитесь, что ваш телефон зафиксирован должным образом. Камера должна быть расположена точно над окуляром. Ослабьте стопорный зажим на задней части адаптера и отрегулируйте его положение так, чтобы поле зрения окуляра полностью попадало на экран смартфона. Теперь затяните фиксирующий зажим и установите держатель смартфона на окуляр микроскопа. Запустите приложение «Камера» на смартфоне. При необходимости центрирования изображения слегка ослабьте и отрегулируйте стопорный зажим. Для получения изображения на весь экран может потребоваться функция зума. Возможно легкое затемнение по краям. Завершив наблюдения, аккуратно снимите смартфон с адаптера.

#### **ВНИМАНИЕ:**

Убедитесь, что смартфон не выскользнет из адаптера. Компания Bresser GmbH не несет ответственности за ущерб, причиненный уроном смартфона!

#### **Гарантия и обслуживание**

Стандартный гарантийный срок составляет 5 лет, начиная со дня покупки. Подробные условия гарантии, информацию о расширенной гарантии и о наших сервисных центрах можно получить на нашем сайте www.bresser.de/warranty\_terms

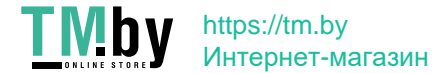

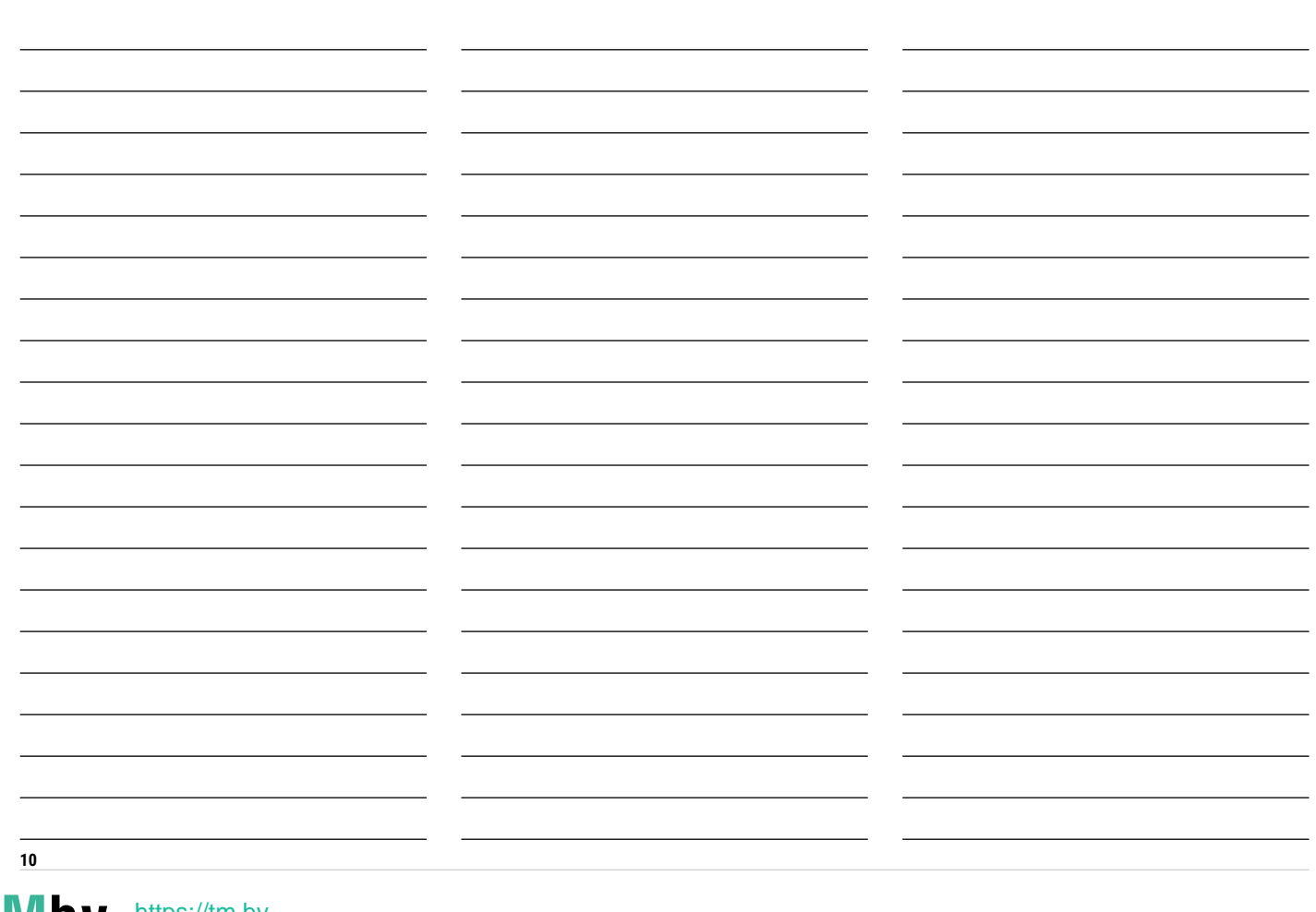

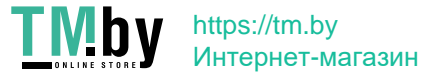

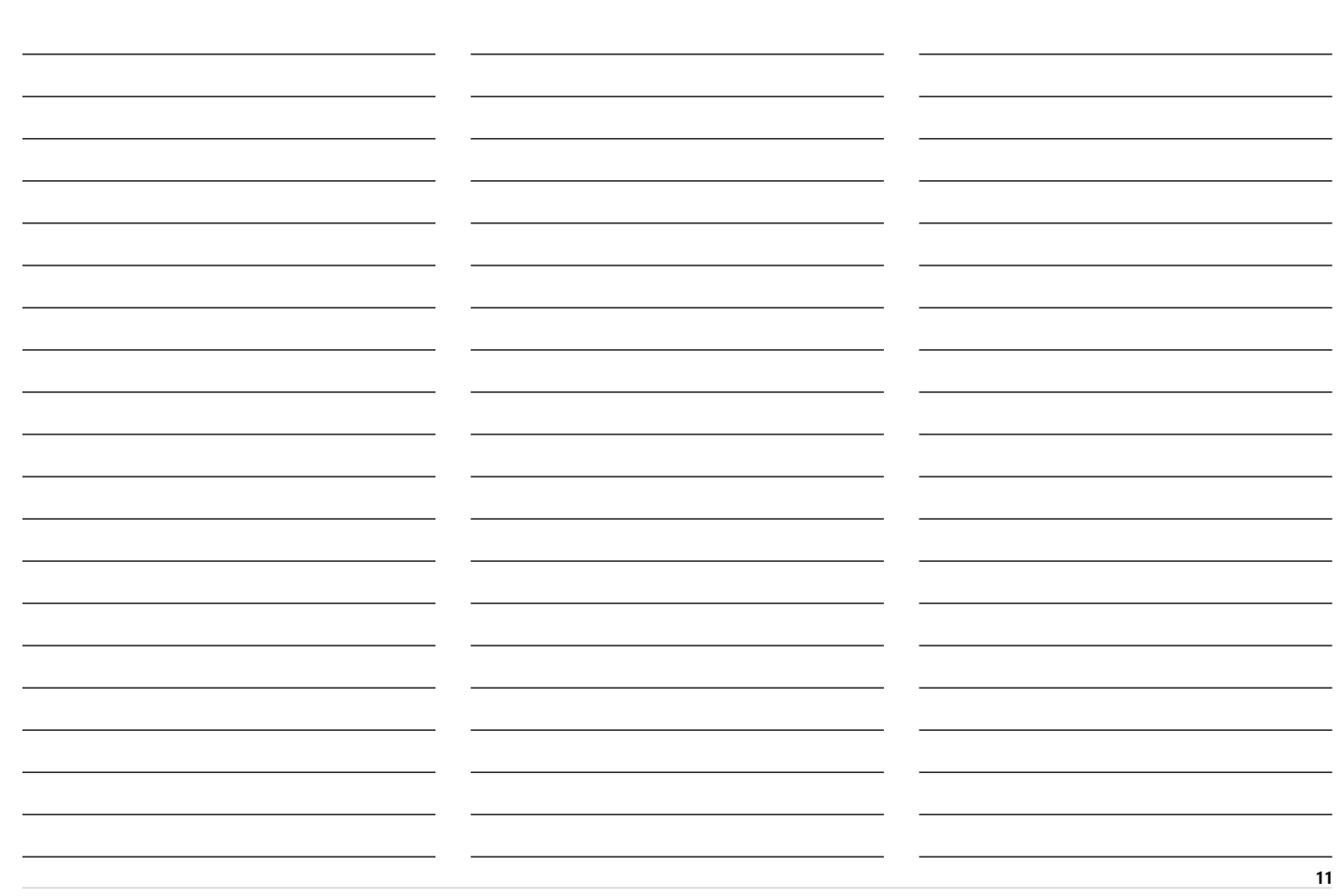

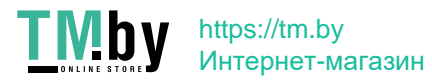

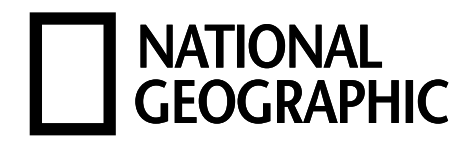

# YOUR PURCHASE<br>HAS PURPOSE

WHEN YOU SHOP WITH US, YOU HELP FURTHER THE WORK OF OUR SCIENTISTS, EXPLORERS, AND EDUCATORS AROUND THE WORLD.

To learn more, visit natgeo.com/info

© 2019 National Geographic Partners LLC. All rights reserved. NATIONAL GEOGRAPHIC KIDS and Yellow Border Design are trademarks of National Geographic Society, used under license.

Visit our website: *kids.nationalgeographic.com*

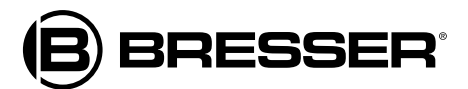

Bresser GmbH Gutenbergstr. 2 DE-46414 Rhede Deutschland www.bresser.de · info@bresser.de

Оставляем за собой право на ошибки и технические изменения. Manual 9039500 Microscope\_ru\_NGKIDS\_v102020a

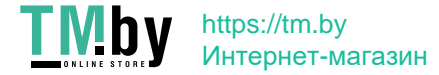